# Power Apps & **Power Automate Combined Course For Beginners**

**Build, Connect, Integrate** 

Your learning needs are at the heart of what we do.

# **By FourSquare Training**

### **Microsoft Power Apps & Power Automate Course Topics & Outline: Four Day Course**

**We specialise in delivering flexible training programmes and the actual course content, topics and syllabus taught may vary depending upon your learning requirements.** 

#### **POWER APPS (days 1-2)**

#### **Lesson 1 – Introduction to Microsoft Power Apps**

- 1. What is Microsoft Power Apps?
- 2. SharePoint and Power Apps
- 3. Using Power Apps outside of the Office 365 environment
- 4. Software Licensing Requirements
- 5. Power Apps for Mobile Devices
- 6. Power Apps Desktop Editor

#### **Lesson 2 – Designing Custom Forms**

- 1. Opening the Custom Form Designer
- 2. Using the Custom Form Tools
- 3. Form Size and Layout Options
- 4. Screens
- 5. Understanding and working with Form Types
- 6. Data Cards
- 7. Using Snap to Columns
- 8. DataCardValue Properties
- 9. Adding Images and Icons

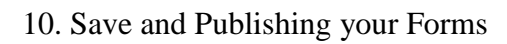

#### **Lesson 3 – Advanced Custom Form Features**

- 1. Prepopulating Columns with User Data
- 2. Setting Form Visibility
- 3. Ap Logic and Rules
- 4. SharePoint Custom Form Options

#### **Lesson 4 – Power Apps Using SharePoint Data Connections**

- 1. Creating a Custom PowerApp from SharePoint
- 2. Creating a Custom PowerApp from a Blank Template
- 3. Working compatably with Screen Sizes and Resolutions
- 4. Customised Theme and Branding Options
- 5. Screens and Transitions
- 6. Using and Configuring Search within a PowerApp
- 7. Using PowerApp Controls
- 8. Using Pen Inputs
- 9. Save and Publish your PowerApp

#### **Lesson 5 – Using Custom Power Apps**

- 1. Using Power Apps on Mobile Devices
- 2. Using Power Apps on Desktop Devices
- 3. Creating SharePoint Navigation to Power Apps

#### **Lesson 6 – Creating Power Apps outside of SharePoint**

- 1. Create and run an app from a template
- 2. Generate an app from MS Excel data
- 3. Create an app from scratch connecting to MS Excel Data

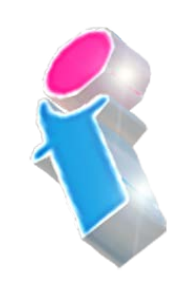

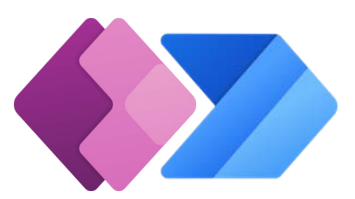

#### **Lesson 7 – Other Power Apps Formulas**

- 1. Display Values
- 2. Changing a value based on input
- 3. Changing a colour based on user input

#### **Lesson 8 – Power Apps Management**

- 1. Sharing your Apps
- 2. Assigning App Owners
- 3. App Details
- 4. App Settings

#### **POWER AUTOMATE (DAYS 3-4)**

#### **Lesson 1 – An Introduction to Microsoft Power Automate**

- 1. What is Microsoft Power Automate?
- 2. Using Power Automate with MS SharePoint
- 3. Using Power Automate outside of the Office 365 environment
- 4. Software Licensing Requirements
- 5. Flow Connectors

#### **Lesson 2 – Microsoft Power Automate Basics**

- 1. Opening Microsoft Power Automate
- 2. Creating from Templates
- 3. Understanding Tools and Navigation
- 4. Creating from Blank
- 5. Managing Connections in Microsoft Power Automate

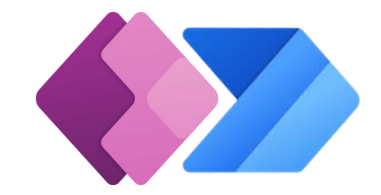

#### 6. Managing Data Gateways

#### **Lesson 3 – Using Triggers in Power Automate**

- 1. Setting MS SharePoint List Triggers
- 2. Setting MS SharePoint Library Triggers
- 3. Setting MS Outlook Triggers
- 4. Setting MS OneDrive Triggers
- 5. Setting Social Media Triggers
- 6. Setting Other Triggers

#### **Lesson 4 – Setting Actions for your Triggers**

- 1. MS SharePoint Actions
- 2. MS Outlook Actions
- 3. Scheduled Actions
- 4. Social Media Actions

#### **Lesson 5 – Setting Power Automate Conditions**

- 1. Conditional Flow
- 2. 'Do Until' conditions
- 3. Scopes
- 4. Parallel Branch

#### **Lesson 6 – Setting an Approvals Process**

- 1. MS SharePoint Document Approval
- 2. Microsoft Forms Approval

#### **Lesson 7 – Buttons and Notifications**

1. What are Microsoft Power Automate Buttons?

FourSquare Innovations Ltd | info@foursquaretraining.co.uk| 0844 493 3699

- 2. Notes
- 3. Sending Reminders
- 4. Logging Current Location
- 5. Logging Working Hours
- 6. Mobile Notifications

#### **Power Apps & Power Automate Course Feedback**

"A very professional trainer and the course delivery was excellent."

*Power Automate and Power Apps Training Manchester*

"A very technical course but the trainer's delivery technique ensured we all left the course feeling comfortable using Power Apps and Power Automate."

*PowerApps and Power Automate Training Birmingham*

"Brilliant, this course was really engaging and I think it will make a huge difference to what we plan to do in the future."" *PowerApps and Power Automate Training Norwich*

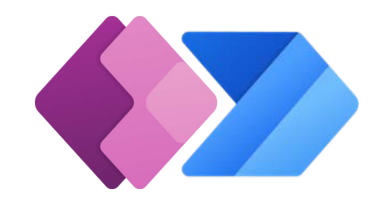

## Scan the QR code for more course information:

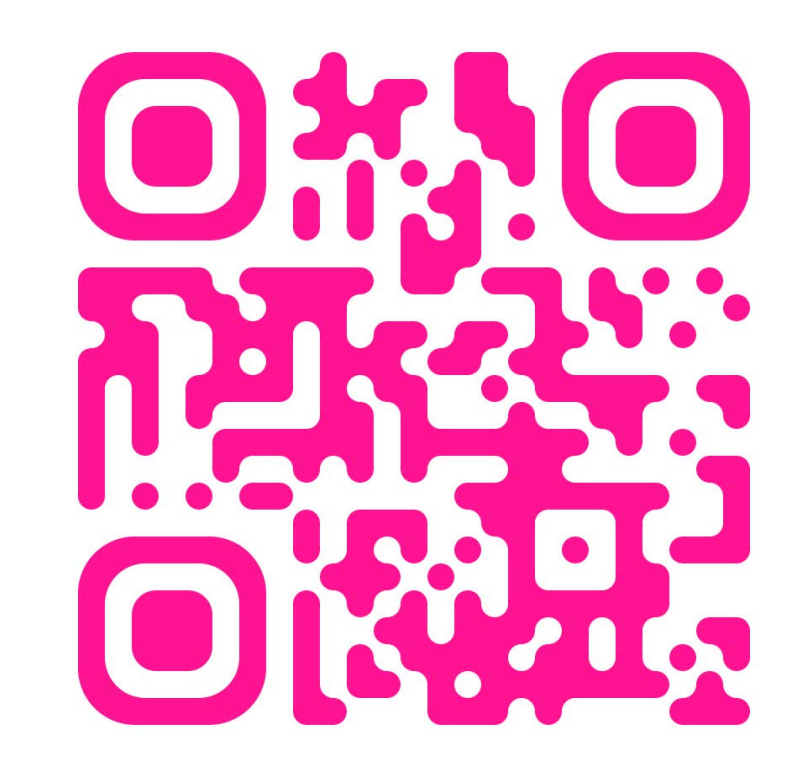

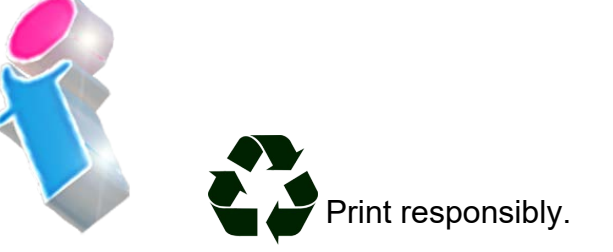

FourSquare Innovations Ltd | info@foursquaretraining.co.uk| 0844 493 3699

Print responsibly. **Visit Website:**